# **停車繳費-路邊停車繳費-如何使用**

### **綁定車號操作**

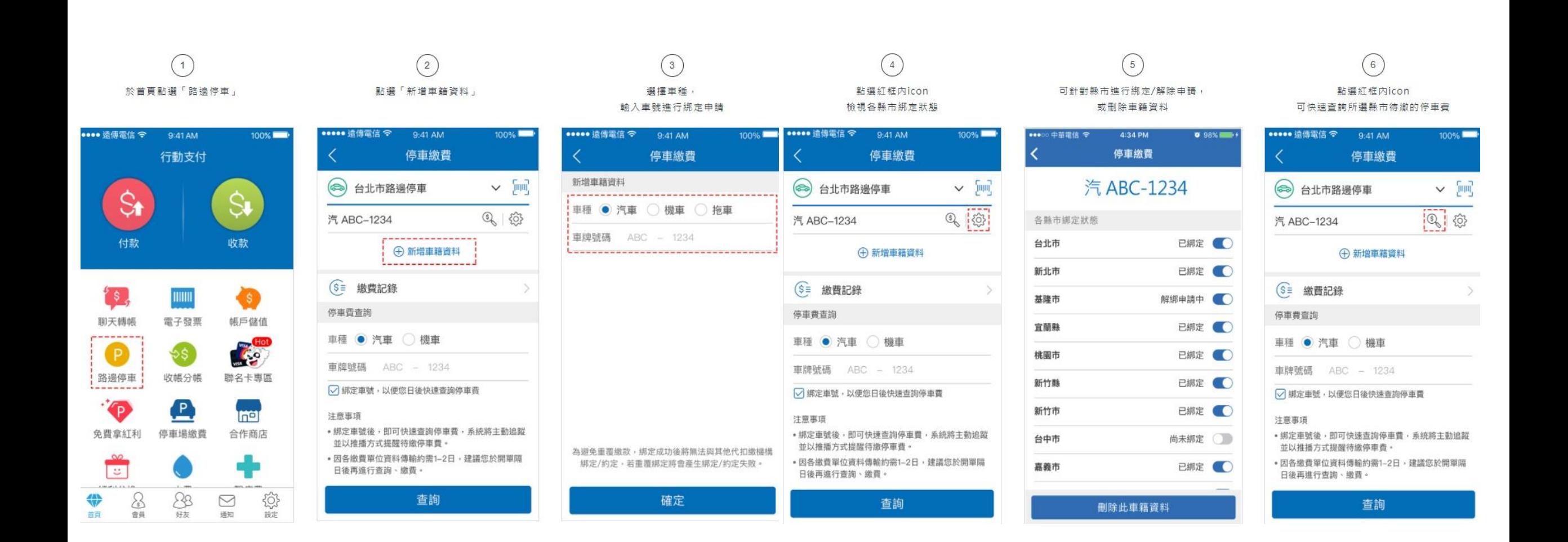

# **停車繳費-路邊停車繳費-如何使用**

### **掃描停車單繳費**

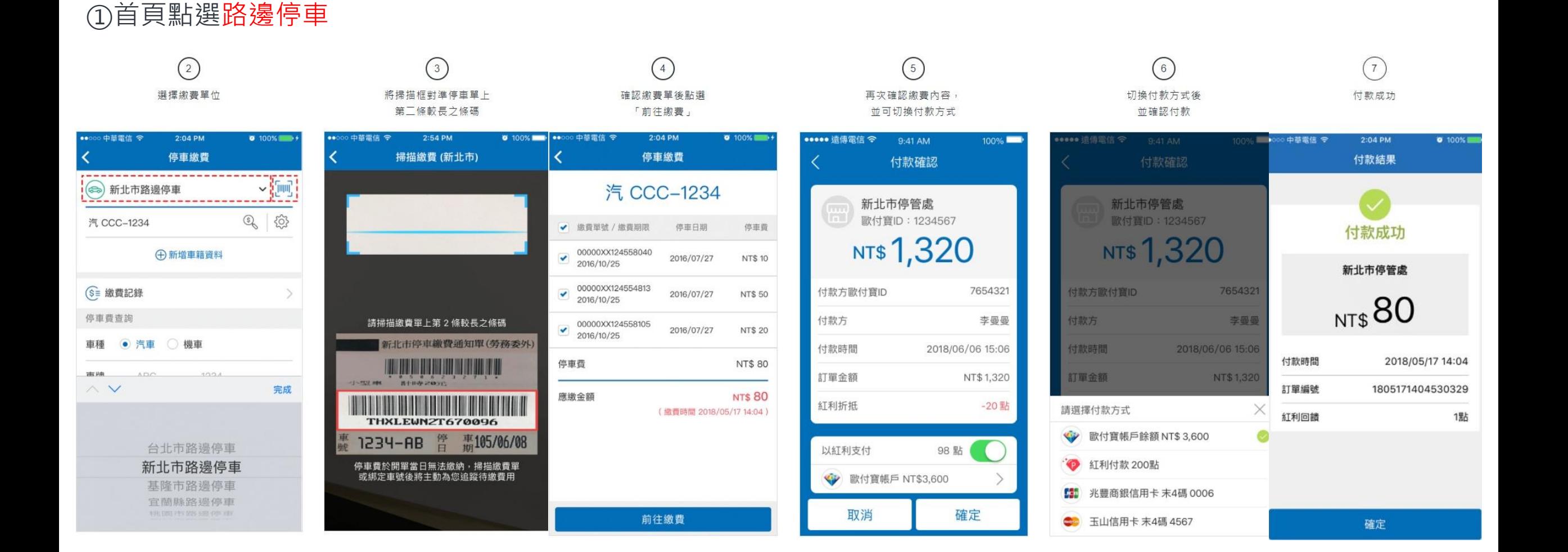

# **停車繳費-路邊停車繳費-如何使用**

### **停車費查詢繳費**

### ①首頁點選路邊停車

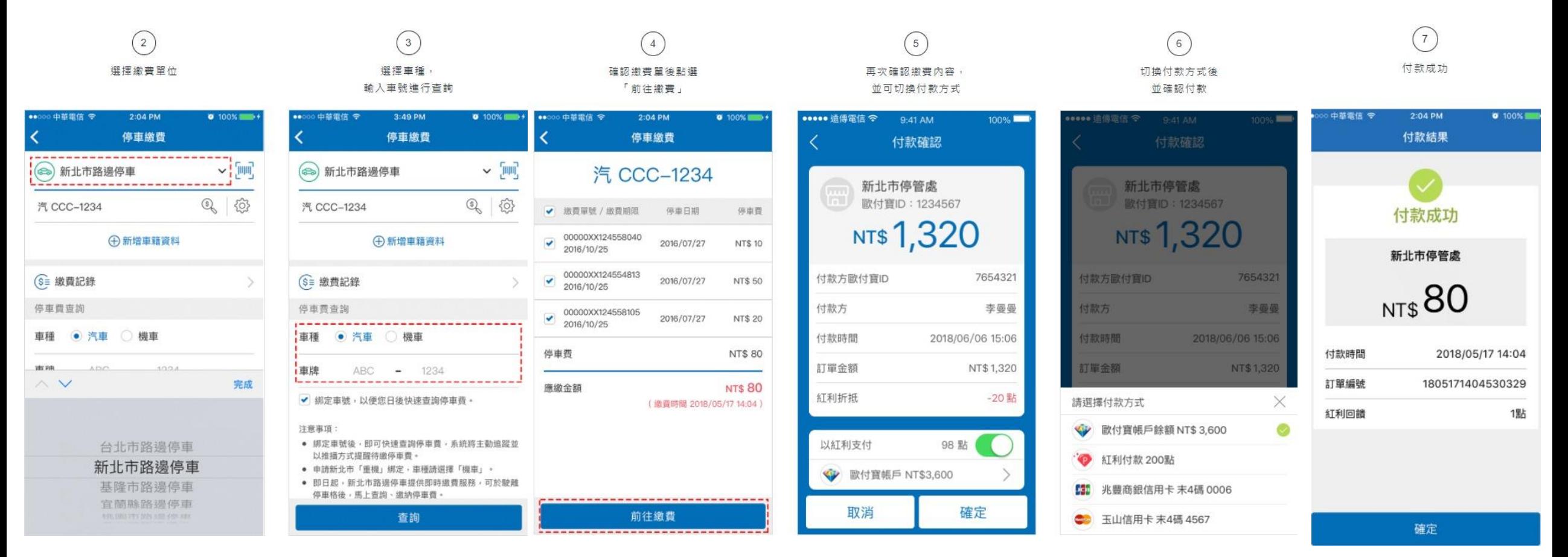